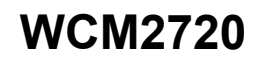

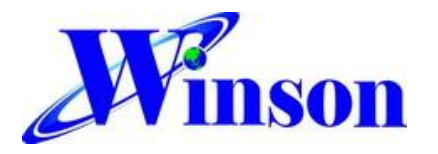

# AC / DC Sensing Current Module with Digital Data output

#### **Feature:**

- ⚫ Continuous output and Modbus-RTU version
- ⚫ Operating voltage DC5.0V
- ⚫ 0.4 mΩ internal conductor resistance
- Sensing current range : AC : 0~20A (50Hz, 60Hz) DC : 0~±25A
- High accuracy :
	- $AC: (0 6A) \pm 60mA$ 
		- $(6~20A) \pm 1\%$
	- $DC : \pm(0 6A) \pm 60mA$ 
		- $\pm (6 25A) \pm 1\%$

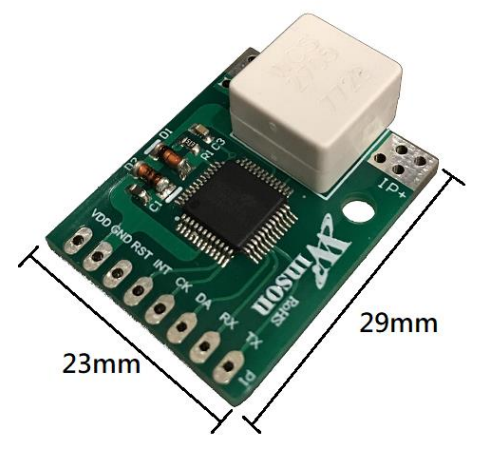

- High resolution : AC / DC : 18mA
- UART, Baud Rate : 9600 bps, Parity bit : None, Data bit : 8, Stop bit : 1
- ⚫ Temperature calibration
- ⚫ Isolation Voltage 1KV
- ⚫ Application note:<http://www.winson.com.tw/Product/83>

## **General Description:**

The Winson WCM2720 provides economical and precise solution for both AC and DC current sensing in industrial, commercial and communications systems.

The WCM2720 consists of a current sensor, temperature sensor, a very high accuracy A/D converter and digital signal output of current.

The WCM2720 includes a current path with 0.4mΩ typical internal conductor resistance. This extremely low resistance can effectively reduce power loss, operating temperature and increase the reliability greatly, user's MCU can get the real data from DATA pin.

The WCM2720 provides temperature calibration of the internal current sensor and accurately measures the current of AC 50 / 60Hz and DC at temperature from -20˚C~70˚C. The WCM2720 also offers solutions for true RMS current measurement of various loads.

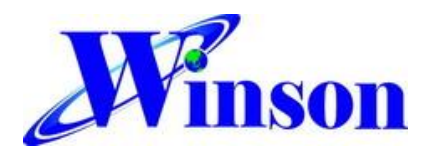

# **WCM2720**

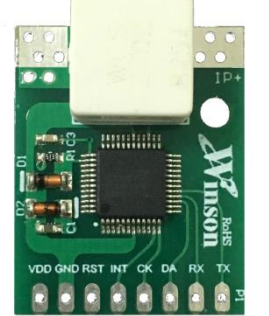

Basic Isolation Voltage ---------------------- 1000V Operating Temperature Range, Ta ------------------

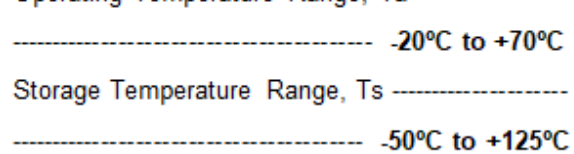

Supply Voltage, Vdd ---------------------------- 6V 

**ABSOLUTE MAXIMUM RATING** 

 $1.\mathtt{VDD}$   $2.\mathtt{GND}$   $3.\mathtt{RST}$   $4.\mathtt{INT}$   $5.\mathtt{CK}$   $6.\mathtt{DA}$   $7.\mathtt{RX}$   $8.\mathtt{TX}$ 

#### **Selection Guide:**

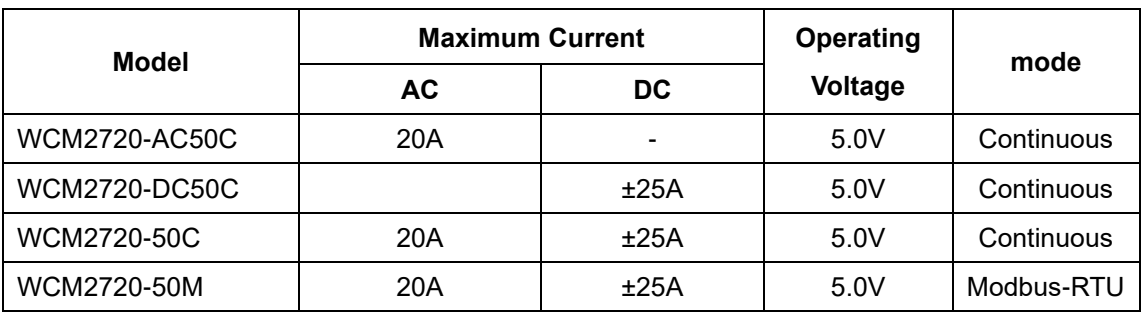

## **Pad Description:**

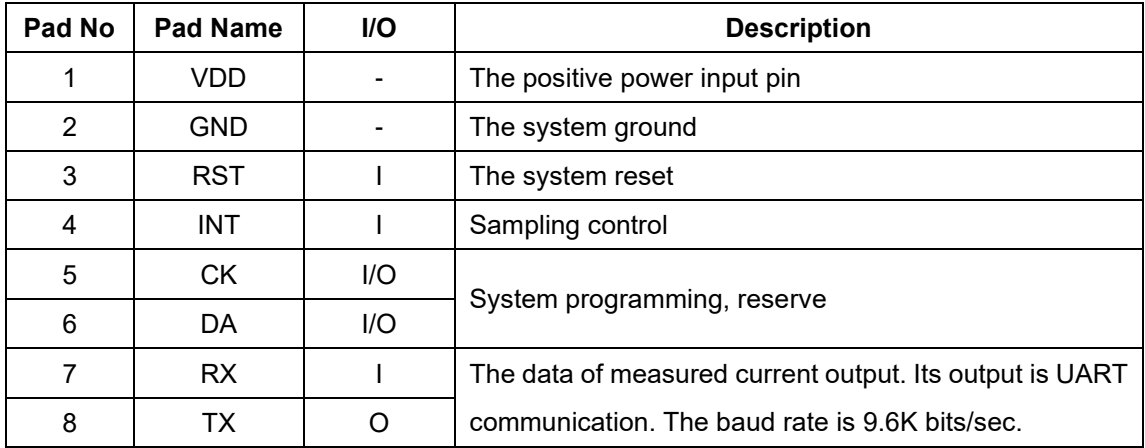

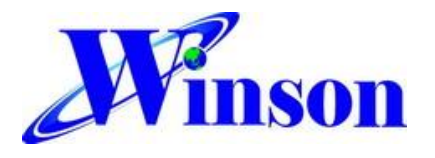

## **Electrical Characteristics:**

#### **Common Operating Characteristics**

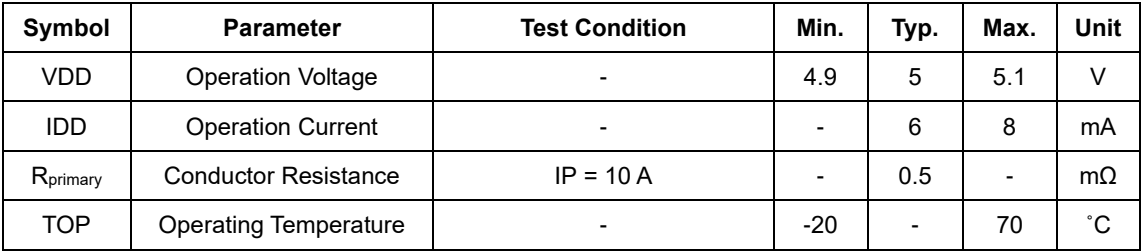

## $T_{OP} = 25 \degree C$ ,  $V_{DD} = 5.000V$

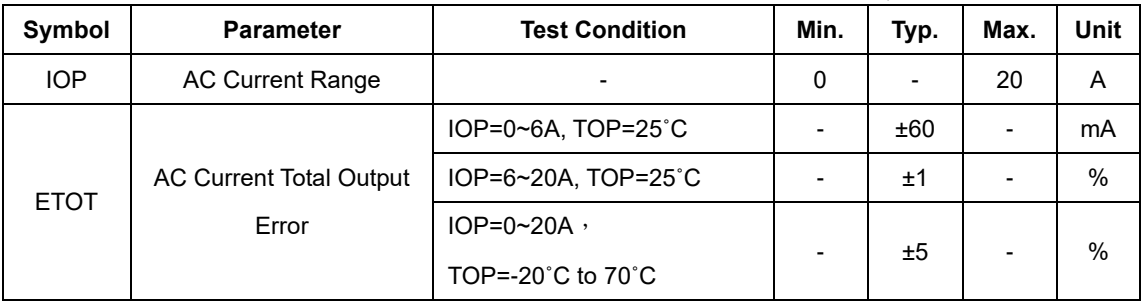

### $T_{OP} = 25 \text{ °C}, V_{DD} = 5.000V$

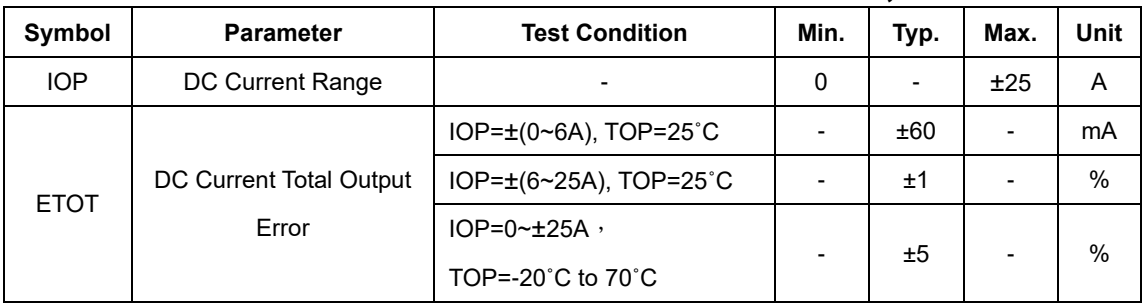

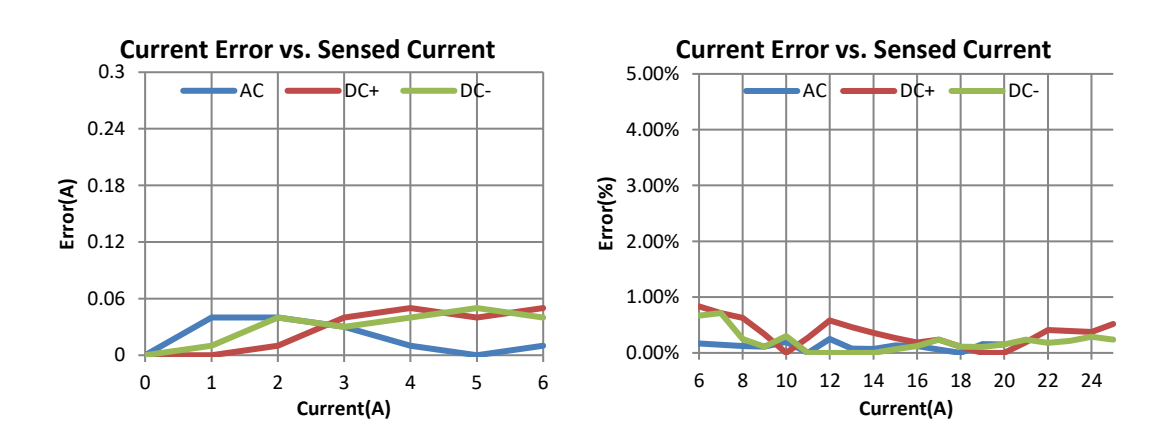

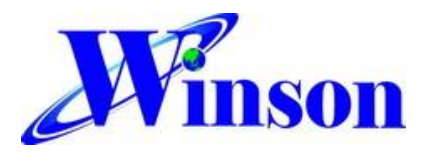

**Application Note:**

#### **Application Diagram:**

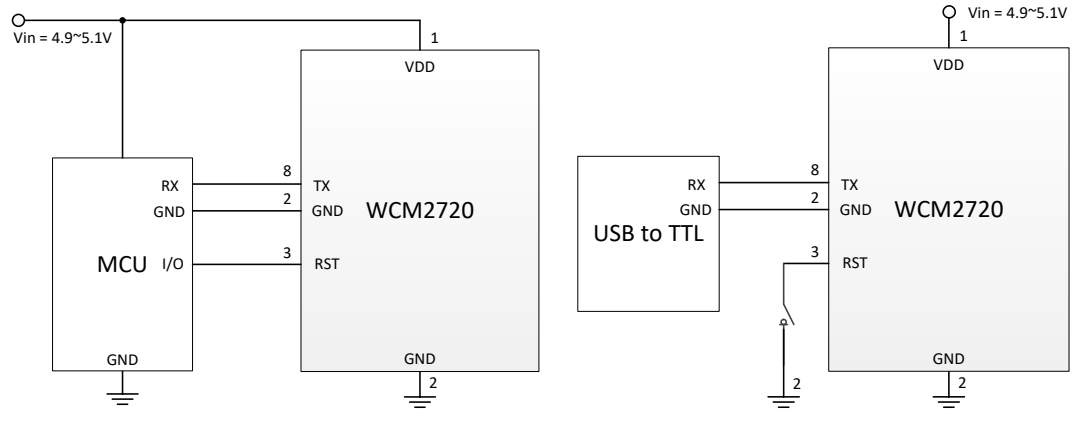

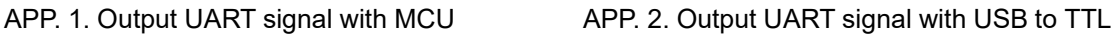

#### **Measured Current Data Output (Continuous Mode):**

The measured current can be **continuously transmitted** by UART format.

- (1) If the measured data is AC "1.23"A, then the output data is  $\sim$ ', '0', '1', '2', '3', '0', '\r','\n', total of 8 bytes; the output data is ASCII code. If the measured data is "10.76" A, then the output data is '~', '1', '0', '7', '6', '0', '\r','\n', total of 8 bytes.
- (2) If the measured data is  $+DC$  "1.23"A, then the output data is ' $+$ ', '0', '1', '2', '3', '0', '\r','\n', total of 8 bytes; the output data is ASCII code. If the measured data is "10.76" A, then the output data is '+', '1', '0', '7', '6', '0', '\r','\n', total of 8 bytes.
- (3) If the measured data is -DC "1.23"A, then the output data is  $\cdot\cdot\cdot$ , '0', '1', '2', '3', '0', '\r','\n', total of 8 bytes; the output data is ASCII code. If the measured data is "10.76" A, then the output data is '-', '1', '0', '7', '6', '0', '\r','\n', total of 8 bytes.

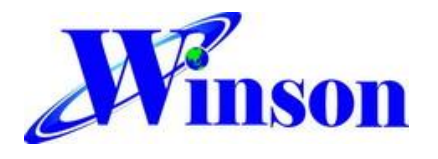

### **Measured Current Data Output (Modbus-RTU Mode):**

#### **Modbus Parameter List**

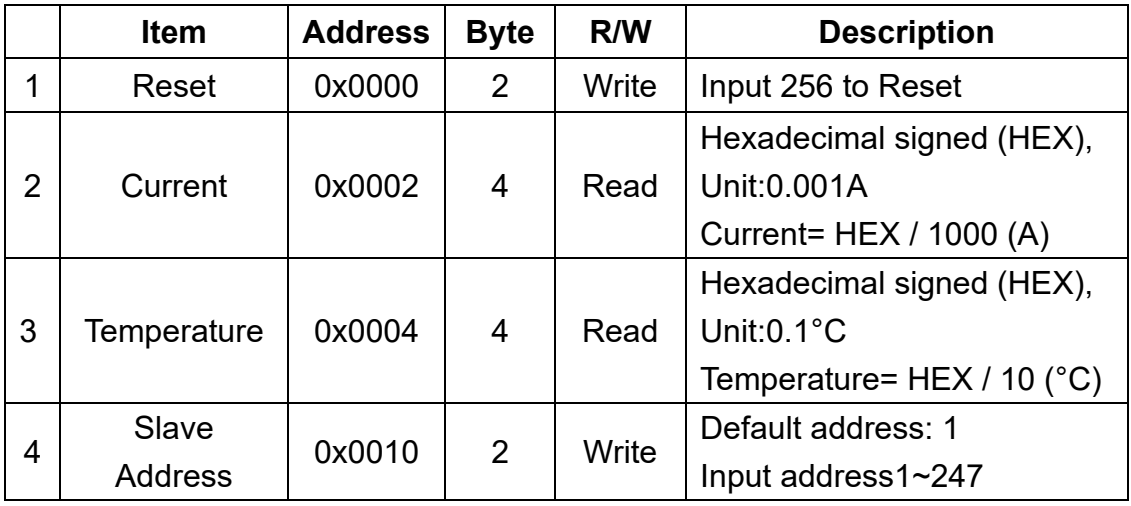

For example description, please refer to the "Current Module Application Note:

#### **Modbus-RTU Data Format**

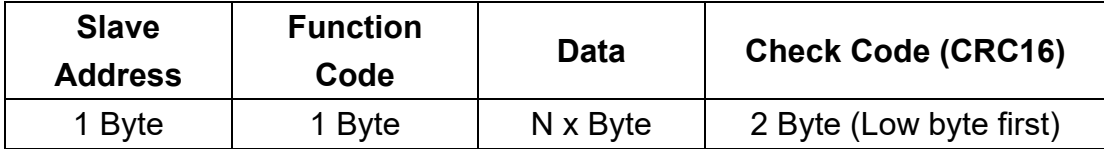

#### **Function Code**

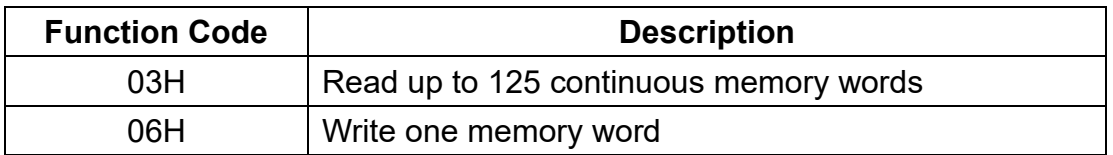

#### **Exception Code**

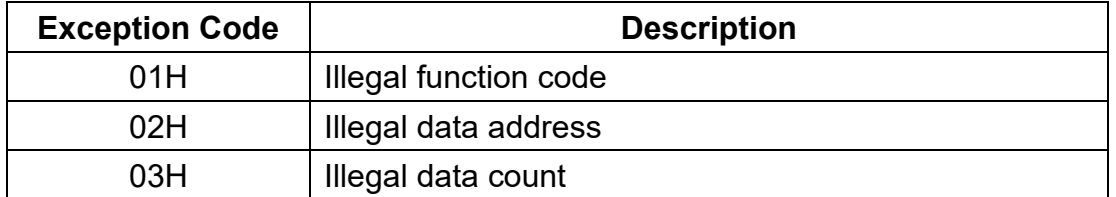

When responding to an exception, the MSB (Most Significant Bit) of the function code is automatically set to 1.

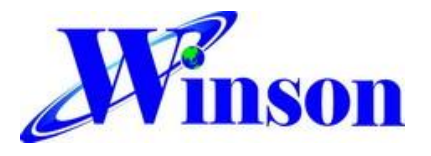

#### **True RMS Current Measurement:**

In order to calculate true RMS of AC current, you need to know "zero" value of AC current first. The "zero" value of symmetric AC current is the average value *Vo*(dc) of the current shown in Figure 1.

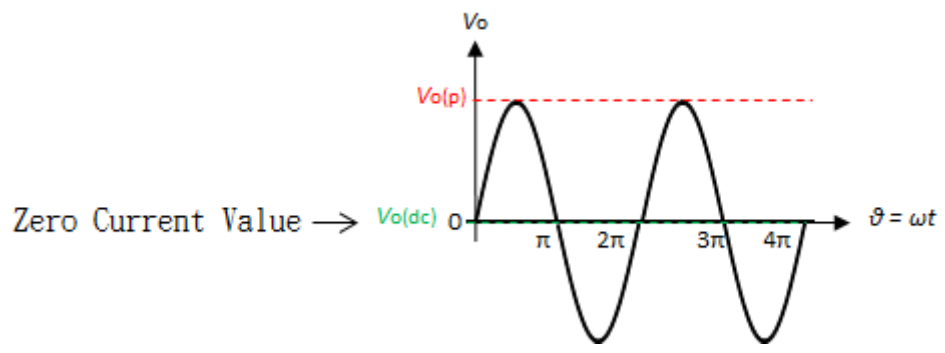

Figure 1 The zero current value of sine waveform

But in asymmetrical AC current, the "zero" value is not the average value *V*o(dc) of the current. Based on this "zero" value and do RMS calculation. You will get wrong answer.

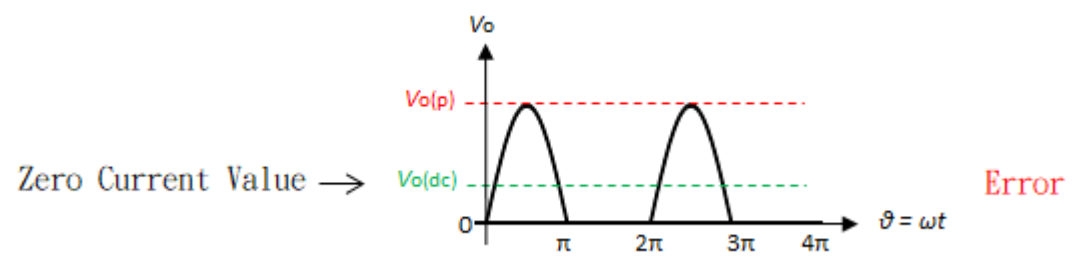

Figure 2 The zero current value of the asymmetric waveform (Error)

The WCM2720 offers a true RMS solution for both symmetric and asymmetric AC current. It can correctly detect "zero" current value, shown in Figure 3. and do perfect RMS calculation.

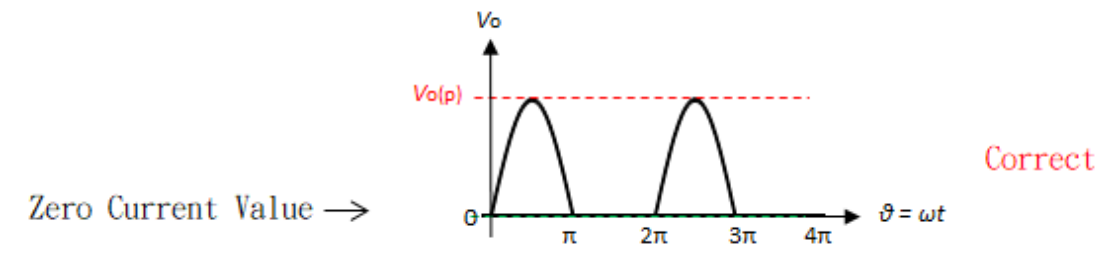

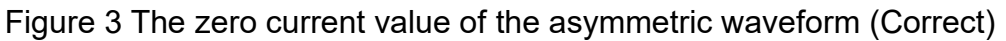

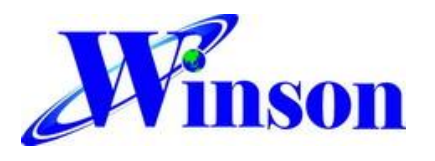

# **WCM2720**

# **Package:**

(Unit: mm)

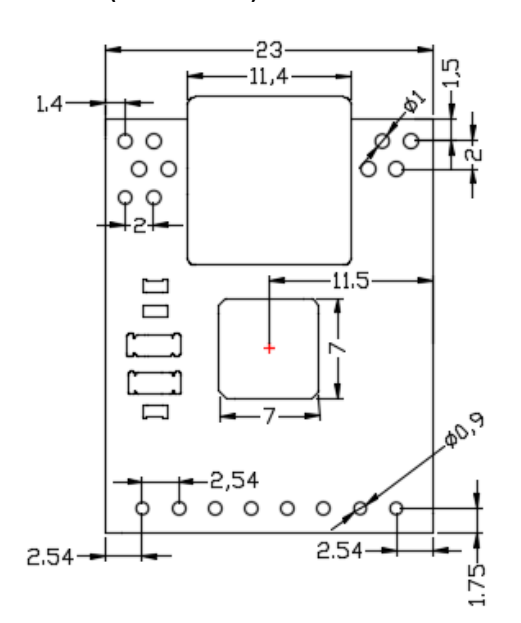

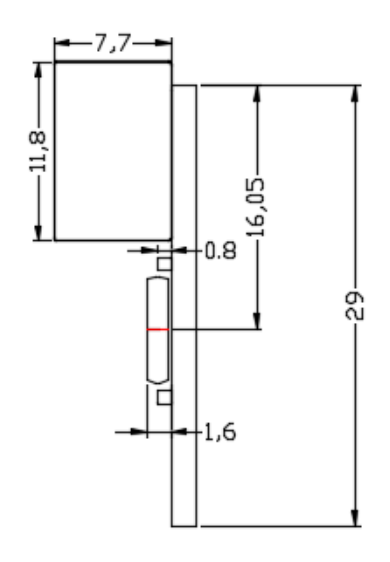

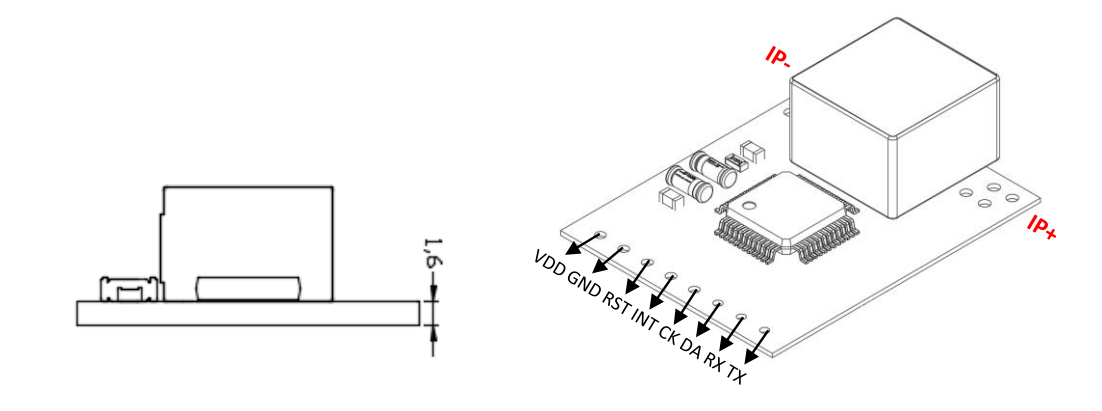